## **Get Book**

# OCR LEVEL 3 ITQ - UNIT 3 - IMPROVING PRODUCTIVITY USING IT USING MICROSOFT OFFICE

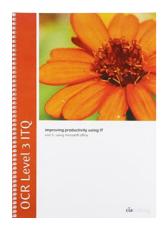

CiA Training Ltd. Spiral bound. Book Condition: new. BRAND NEW, OCR Level 3 ITQ - Unit 3 - Improving Productivity Using IT Using Microsoft Office, CiA Training Ltd, This training guide has been written specifically for the OCR Level 3 ITQ unit Improving Productivity using IT, which requires you to create appropriate IT solutions and be able to identify the most suitable computer software to complete a task. Each exercise in this guide has been designed to gradually build up...

# Read PDF OCR Level 3 ITQ - Unit 3 - Improving Productivity Using IT Using Microsoft Office

- Authored by CiA Training Ltd
- · Released at -

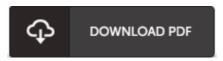

Filesize: 6.39 MB

#### **Reviews**

Extremely helpful to any or all category of individuals. It really is rally fascinating through studying time period. I am just quickly could possibly get a pleasure of reading a composed ebook.

#### -- Lawrence Keeling

This publication may be worthy of a read through, and a lot better than other. It is among the most incredible book we have read through. Your daily life period will be change when you total reading this article publication.

### -- Garett Baumbach

A whole new eBook with an all new standpoint. It is actually rally fascinating through reading through time period. You wont truly feel monotony at anytime of your own time (that's what catalogues are for relating to when you request me).

#### -- Claire Bartell